# **Technical Support Setup Procedure**

### How to Setting up DCS-DCS-5222LBx with New mydlink Account on IOS device?

l

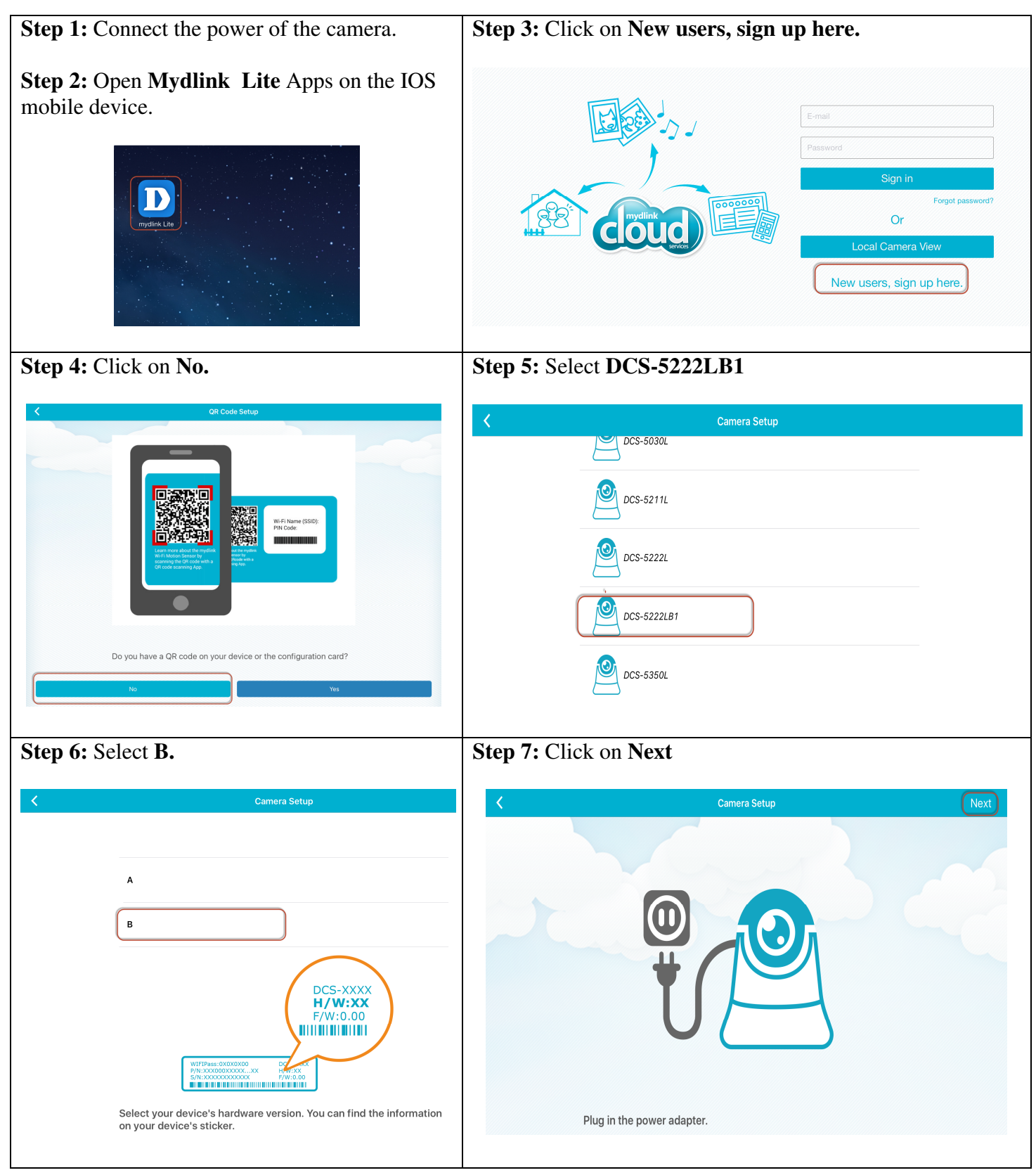

## **Technical Support Setup Procedure**

l

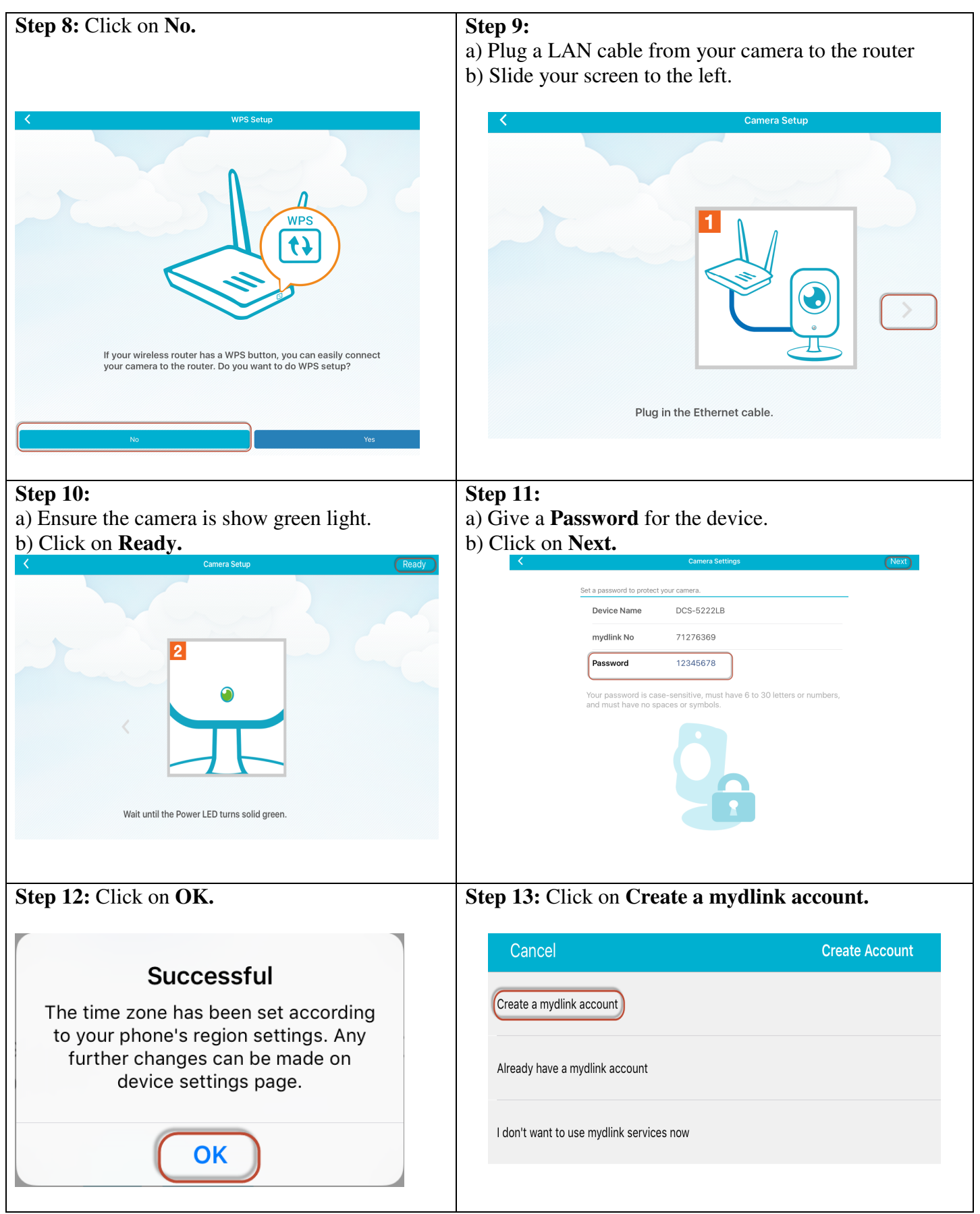

## **Technical Support Setup Procedure**

l

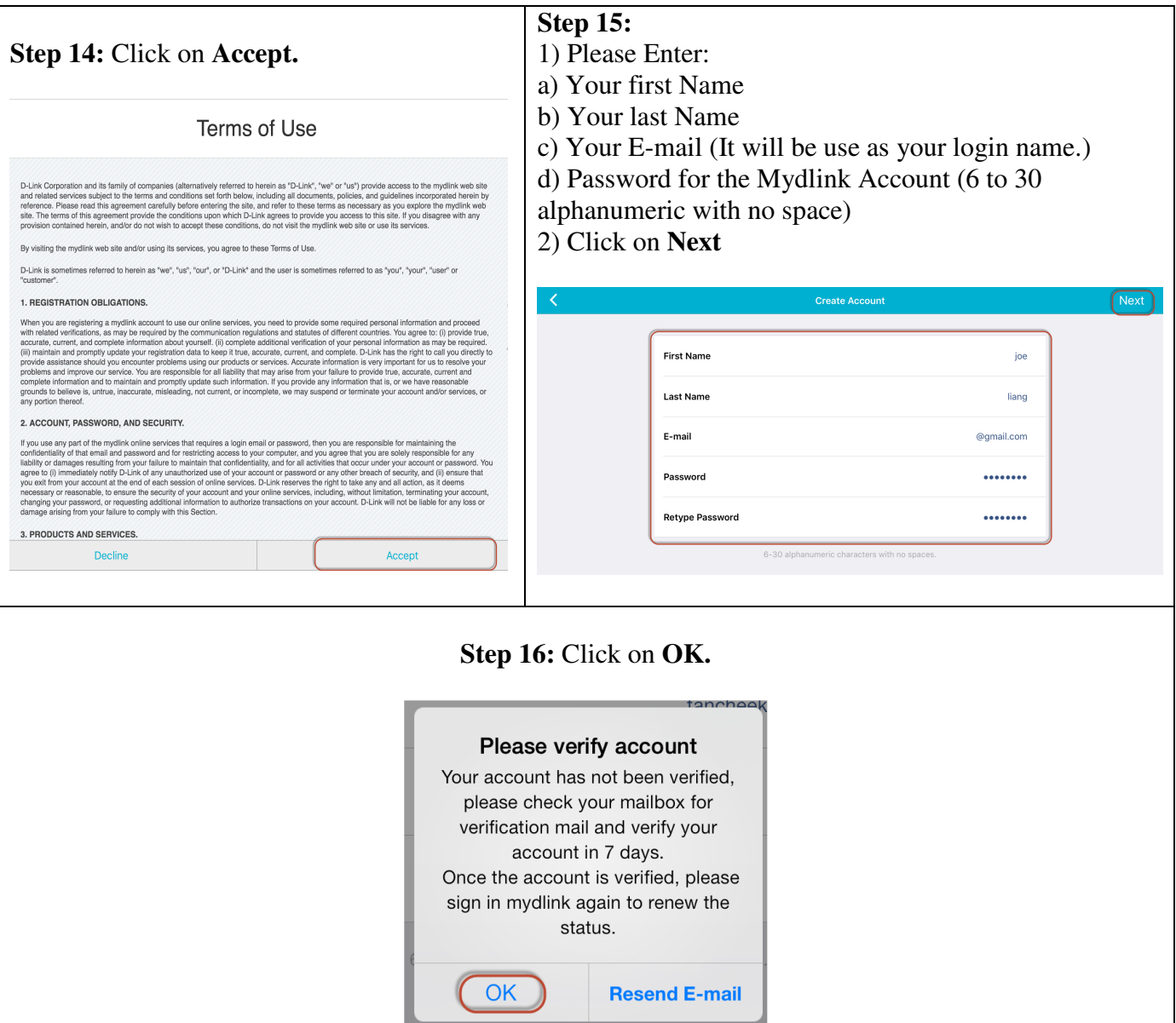

#### --- END ---